By PwC Deutschland | 18. April 2023

# Die Mailbox ist out - es lebe die Mailbox?

**Wie PwC Plus bei der Informationssuche hilft**

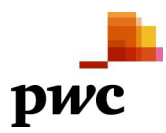

## **Content**

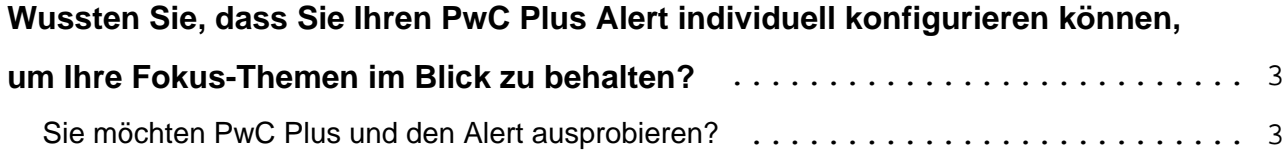

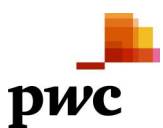

<span id="page-2-0"></span>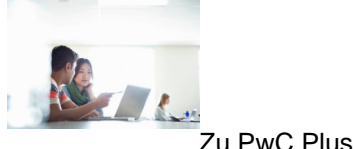

Digital Natives, das ist bekannt, nutzen die Mail als Medium des Informationsaustausches immer weniger. Stattdessen kommunizieren sie vorwiegend mittels Social Software. Womit sich die Klage über die Informationsflut in der Mailbox Gott sei Dank erledigt hat.

Hat sie das?

Zumindest im Business Kontext und unter den digital Zugereisten bleibt das übervolle elektronische Postfach weiterhin eine Herausforderung.

PwC Plus kann hier abhelfen.

Wie?

Ersetzen Sie einfach den Bezug mehrerer fachspezifischer PwC-Newsletter durch ein Abonnement von PwC Plus. Denn die Newsletter sind nicht nur in der Plattform enthalten, sondern - noch bequemer - inhaltlich verschlagwortet und mit verwandten Dokumenten verlinkt.

Dann haben Sie die Wahl:

- Wenn Sie recherchieren möchten, können Sie sich **auf den Punkt** über alle vorhandenen Updates zu Ihren Themen informieren - auch über die Newsletter hinaus.
- Wenn Sie Ihre **Mailbox** trotz allem als verweisendes Arbeitsmedium schätzen gelernt haben, behalten Sie die Newsletter-Abonnements bei und nutzen PwC Plus parallel als **Recherche-Applikation** für Kontext und schnelles Nachschlagen.
- Wenn Sie eine Kombination bevorzugen oder sich "schleichend" einbürgern möchten, bestellen Sie Newsletter ab und abonnieren dafür den [PwC Plus Alert](https://blogs.pwc.de/de/pwcplus/article/227196/pwc-plus-vorteile-und-funktionen/). Von da bis zur aktiven Recherche - und damit zur Ureinwohnerschaft - ist es nur noch ein kleiner Schritt!

### **Wussten Sie, dass Sie Ihren PwC Plus Alert individuell konfigurieren können, um Ihre Fokus-Themen im Blick zu behalten?**

So funktioniert es: Sobald Sie sich erfolgreich registriert haben, können Sie unter "Mein Konto/Benachrichtigungen (Alert)" den Alert nach Ihren Präferenzen anpassen.

#### **Sie möchten PwC Plus und den Alert ausprobieren?**

• Im [Testzugang](https://blogs.pwc.de/de/pwcplus/article/227211/pwc-plus-testen-alles-was-sie-wissen-muessen./) für Finanzdienstleister oder

 Die Mailbox ist out - es lebe die Mailbox? Article No.: 227147

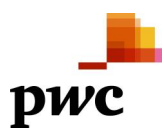

im [kostenfreien Recherche-Bereich](https://pwcplus.de/de/abo/leistungen-angebote/) mit den Themen **Accounting**, **Cyber Security & Privacy**, **Healthcare & Pharma**, **Public Services, Real Assets** und **X-Financial Services**.

Auf Ihr Feedback freue ich mich!

#### **Schlagwörter**

[Knowledge Transfer \(KT\) / Wissenstransfer / Knowledge Management \(KM\) / Wissensmanagement](https://blogs.pwc.de/de/pwcplus/keyword/Knowledge+Transfer+%28KT%29+Wissenstransfer+Knowledge+Management+%28KM%29+Wissensmanagement/)

#### **Kontakt**

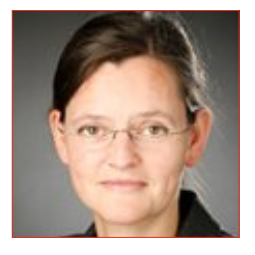

**Dr. Ruth Elsholz** Frankfurt am Main [ruth.elsholz@pwc.com](mailto:ruth.elsholz@pwc.com)